# ÄRNTNER  $\bullet$ ⊋

# Der komplette Guide Videos fürs Web

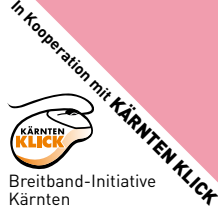

So sind gute Videos schnell online und werden auch gesehen!

Impressum: **Eigentümer und Verleger:** Kärntner Monat Zeitungs GmbH, Eiskellerstraße 3/II, Schleppekurve, 9020 Klagenfurt, Tel.: 0463/47 858, E-Mail: kaerntner@monat.at **Herausgeber:** Mag. Norbert Sternad **Geschäftsführung:** Mag. Norbert Sternad, Margit Striedner **Chefredakteur:** Mag. Wolfgang Kofler **Redaktionelle Mitarbeit:** Georg Holzer, **Fotos:** xxx **Layout:** Georg Holzer, **Satz, Litho:** m-4, **Anzeigen:** Alexander Suppantschitsch **Hersteller:** Druck Styria **Vertrieb:** Morawa Pressevertriebs Ges.m.b.H, Eiskellerstraße 3/II, Schleppekurve, 9020 Klagenfurt, iel: 0463/47 858, E-Mail: kaemtner@monat.at **Herausgeber:** Mag. Norbert Sternad **Geschäftsführung:** Mag. Norbert Sternad, nomer voor in voor te meen worm vor om waarden van de gevolkening van de voormeerde van de verspreek van de ve<br>Margit Striedher **Chefredakteur**: Mag, Wolfgang Kofler **Redaktionelle Mitarbeit:** Georg Holzer, **Fotos**: xxx **L** Satz, Litho: m-4, Anzeigen: Alexander Suppartschisch Hersteller: Druck Styria Vertrieb: Morawa Pressevertriebs Ges.m.b.H. 140 Wien Abovertrieb. Österreichische Post AG, 1010 Wien, In Kooperation mit der Breitband-Initiative KÄRNTEN KLICK 1140 Wien **Abovertrieb:** Österreichische Post AG, 1010 Wien, **In Kooperation mit** der Breitband-Initiative KÄRNTEN KLICK MPRESSUM: Eigentümer und Verleger: Kärntner Monat Zeitungs GmbH,

## Vorwort Ein Hauch Hollywood

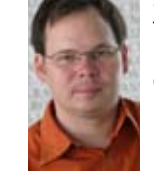

l Noch nie war es so einfach, sein Talent der ganzen Welt zu zeigen wie jetzt. Und noch nie konnte man seinen Freun den und Verwandten mit Videos so viel Freude machen.

Aber ein Video im Web kann noch viel mehr. Wenn ein Bild mehr als 1000 Wor-

te sagt, wie viel vermag dann ein gut ge machter Kurzfilm? Auch Firmen sollten sich die neuen Möglichkeiten näher ansehen. Ein Video kann komple xe Inhalte einfacher erklären und komplizierte Produk te viel simpler darstellen.

Dazu kommen noch neue Gewohnheiten des Medi enkonsums. Die Leute wollen in dieser schnelllebigen Zeit weniger gerne lange Texte lesen und sehen sich lieber ein kurzes, gut gemachtes Video an. Die Zeiten haben sich verändert und da muss man einfach mit.

Dieses Heft gibt einfache Anleitungen, wie man schnell zu ersten, herzeigbaren Ergebnissen kommt. Freilich: Videos zu produzieren geht nicht in ein paar Minuten, dafür erfreuen sie mehr Nutzer, als würde man nur schnell etwas auf die Homepage schreiben.

In diesem Sinne: viel multimedialen Spaß beim Fil men, Schneiden und Ansehen Ihrer Werke.

Georg Holzer

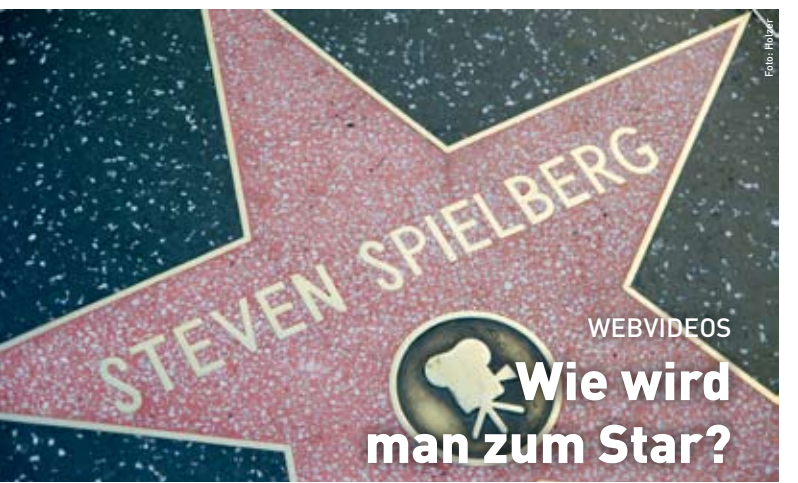

**ELD Die Fälle, dass ein Stern vom Himmel gefallen ist, sind ebenso sel**ten, wie ein Firmenvideo ohne irgendwelches Zutun zehntausende Zuseher bekam. Schnell ein Video ins Internet zu stellen, ist einfach. Aber man muss schon etwas tun, damit es Zuschauer bekommt oder womöglich ein Hit in der heute globalen Zuseherschaft wird.

Wie viele Zugriffe man damit bekommt, zeigt das Beispiel eines Kärntners: Der YouTube User "karntnisleians" drehte mit der Digitalkamera ein Video, das seinen Hund namens Elvis beim Einschlafen zeigt. Auf 1:30 Minuten passiert nicht mehr als dass Elvis immer müder wird und schließlich einschläft. Immerhin: Das Video sahen sich im letzten Jahr mehr als 43.000 Nutzer an.

Was sagt uns das? Zum einen kommt es auf die richtige Beschlagwortung (das so genannte Tagging) an, schließlich muss es ja auch gefunden werden. Und dass sich die Leute im Internet alles anschauen,

#### 4 | MONAT | WebVideoGuide | www.monat.at | 5

### Erfolgskriterien:

**Gute Idee:** Machen Sie nicht etwas, das zuvor schon zig andere gemacht haben! **Kürze:** Mehr als ein paar Minuten sieht niemand gerne zu! **Unterhaltung:** Niemand schaut sich lange, witzlose Videos an! **Semi-professionell:** Es muss nicht bis ins letzte Detail perfekt sein, aber schlampige Videos bevorzugt niemand!

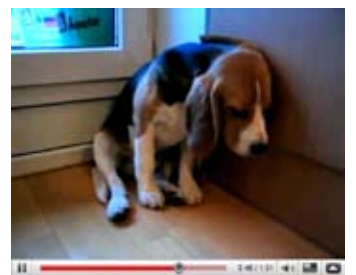

**Elvis, der schlafende Hund, hatte bisher schon 43.000 Zugriffe auf YouTube**

wird hier ebenfalls bewiesen. Es kommt nur auf die richtige Kürze an.

Wichtiger noch als perfektes Können und die beste Ausrüstung ist bei Web-Videos eine gute Idee. Hier kann man sich durchaus auch Anleihen bei den ganz erfolgreichen Videos nehmen. Schauen Sie einfach an, was die besten, meist gesehenen und meist diskutierten Kurzfilme ausmacht. Das soll kein Freibrief fürs Abkupfern sein, weil Originalität gerade im Internet Trumpf ist. Aber Anregungen findet man in den You-Tube-Charts auf jeden Fall.

Und noch etwas macht den Erfolg aus: Arbeiten Sie im Team. Alles selbst zu machen, ist nicht nur langweilig. Einzelkämpfer haben weit weniger Ideen und Spaß an der Sache, als wenn man zu Zweit oder zu Dritt an etwas arbeitet.

Fragt sich noch, was man tun kann, wenn das Video fertig ist. In Werbeagenturen grassiert momentan ein Virus: Jeder spricht vom "viralen Marketing". Während die meisten Agenturen keine Ahnung davon haben, wissen das die Web 2.0-User besser: Man muss einfach sehr vielen Leuten gleichzeitig davon erzählen, dass es da etwas Lustiges, Tolles, Unterhaltsames zum ansehen gibt. Je schneller der "Virus" grassiert, umso mehr beschleunigt sich die Verbreitung. Dazu später mehr.

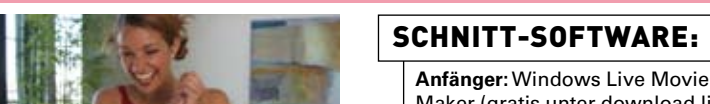

#### Maker (gratis unter download.live. com) oder Apples iMovie **Fortgeschrittene:** Premiere Elements oder Final Cut Express 4.0 **Profis:** Adobe Premiere Pro CS4 bzw. Apples Final Cut Studio

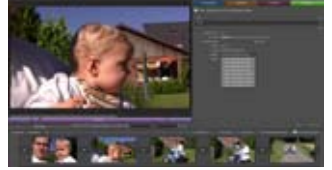

**Aktuelle Software macht den Videoschnitt fast schon kinderleicht**

der Art von Veranstaltung mitnehmen. Sie werden mitunter sogar bei Konzerten und ähnlichen Events geduldet, weil man damit ohnehin keine professionellen Fotos und Videos machen kann.

Ebenfalls günstig sind WebCams (ab 30 Euro in jedem Elektromarkt). Außerdem haben immer mehr Notebooks eine kleine Cam mit passabler Auflösung eingebaut. Wer sich eine neue kaufen will, sollte ein klein wenig tiefer in die Tasche greifen – ab etwa 90 Euro bekommt man Webcams mit toller Lichtstärke. Sie kommen vor allem dann zum Einsatz, wenn der Videoproduzent etwas erklären will. Das kann man auch sitzend vor dem PC oder Mac machen.

Wer das Thema Video ernst nimmt, greift zu einem Camcorder. Die erste Wahl sind hier Geräte mit eingebauter Festplatte: Das erspart das Hantieren mit dummen Videobändern und das Überspielen auf den PC geht damit schneller. Die sinkenden Preise machen Camcorder sogar mit High Definition-Auflösung (ab 800 Euro) leistbar.

Absolut professionelle Videos macht man mit den neuen Spiegelreflex-Kameras. Sie wurden eigentlich für bessere Fotos entwickelt, zwei Modelle drehen allerdings auch hochqualitative Videos: die Nikon D90 (869 Euro) und die 5D Mark II von Canon (2499 Euro, jeweils ohne Objektiv). Größter Vorteil: Man hat – wie in Hollywood – die freie Wahl der Linsen. So kann man lichtstark im Nahbereich oder per Tele arbeiten. Aber Achtung: Die eingebauten Mikrofone dieser Kameras sind unbrauchbar, weshalb externe Audiorekorder nötig sind!

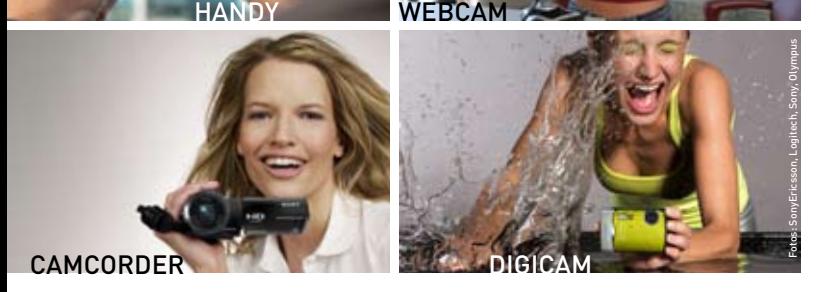

# Die richtige Ausrüstung

**Es gibt keine Ausrede mehr! Jedes Handy ist heute in der Lage,** neben Fotos auch Videos aufzunehmen. Deren Bildqualität wurde in den letzten Jahren enorm verbessert. Und eine kompakte Digiknipse hat ohnehin schon jeder zu Hause. Auch mit ihnen kann man filmen!

Beide Gerätekategorien taugen für Videos, die man ganz nebenbei aufnehmen kann. Eines dieser Geräte hat man immer mit dabei und es ist somit stets bereit für einzigartige, unwiederbringbaree Momente. Grundregel hier: besser Abstriche bei der Qualität machen, als gar nichts aufnehmen zu können. Außerdem haben diese Kameras einen enormen Vorteil: Sie sind unverdächtig und man kann sie daher zu je-

#### 6 | MONAT | WebVideoGuide | www.monat.at | 7

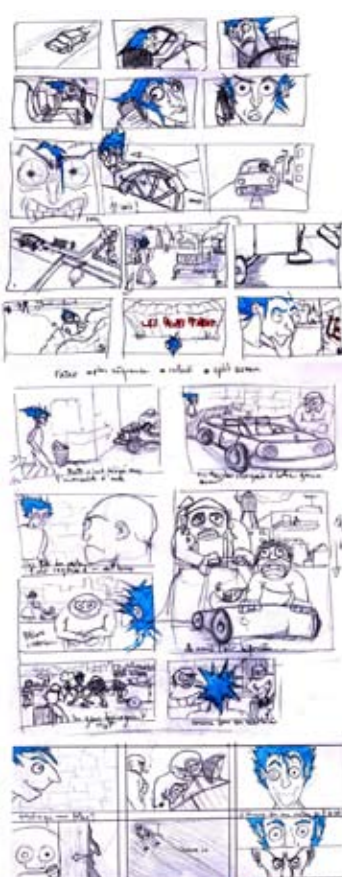

## **Storyboard** Am Anfang steht der Stift

lHat man eine Idee oder gerade die neue Ausrüstung geschickt bekommen, will man sofort loslegen. Doch Vorsicht: Die Motivation kann auch nach hinten los gehen. Mit guter Planung kann unnötiger Mehraufwand vermieden werden.

Egal, wie schön man zeichnen kann, ein Storyboard muss her. Das zwingt einen schon ganz am Anfang dazu, an den künftigen Seher zu denken. So tut man sich auch leichter, den nötigen Spannungsbogen aufzubauen.

Wichtig ist auch die Planung von Dialogen und (An-)Moderationen. Will man etwa ein Produkt oder einen Sachverhalt erklären, tut man sich leichter, vorab fest zu legen, was man sagt und wie man etwas in die Kamera hält. Ansagen sollten aber auf keinen Fall wortwörtlich ausformuliert werden. Niemals darf der Anschein entstehen, man lese etwas einfach nur von einem Zettel herunter. Mit ein wenig Geschick kann man sich übrigens

auch einen Teleprompter basteln. Bauanleitungen dazu findet man bei Google & Co. zuhauf.

Zum Storyboard: Hier zeichnet man die Szenen grob auf und plant nebenbei noch die Kamerapositionen. So wird gleich klar, welche Requisiten und wie viele Komparsen oder Helfer benötigt werden. Auch lässt sich so die Zeit planen – je kürzer und knackiger, desto besser.

Ein Storyboard hilft auch bei der Konsistenz des Videos. Ohne (zeitliche) Drehfolge ist es beispielsweise für eine Nachwuchsband unmöglich, ein Musikvideo zu machen. Schließlich müssen die Einsätze des Sängers oder Gitarristen perfekt sitzen.

Schlussendlich spart es sehr viel Aufwand beim Schneiden am PC. Unnötige Passagen werden gleich eliminiert und das spart Zeit beim Sichten des Materials. Das "Cutten" geschieht dann mit links.

Wer das Storyboard am Computer machen will, kann sich eine Software namens "StoryBoard Pro" herunterladen. Sie ist kostenlos und für Windows, Mac OSX und Mac OS9 verfügbar.

Zur Vorbereitung gehört neben der Auswahl der Drehorte auch die Entscheidung für die Musik. Sie sollte nicht nur zum Video passen, sondern auch legal genutzt werden dürfen. Einen beliebigen Song kann man höchstens dann ("fair use") hernehmen, wenn das Video danach nicht im Web veröffentlicht wird. Zum Glück bringen aktuelle Videoschnitt-Programme schon eine Menge kostenloser und gar nicht schlecht klingender Tunes mit.

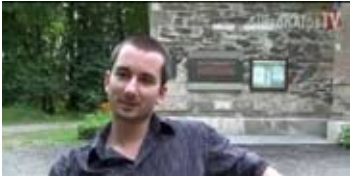

**Näher dran: Der Interviewte sollte immer Bildschirm füllend zu sehen sein**

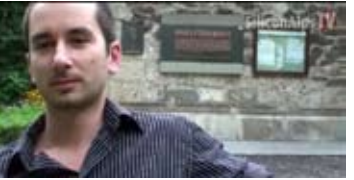

**So ist's besser. Beim 16:9-Bildformat ist das aber nicht immer einfach**

#### 10 | | WebVideoGuide WebVideoGuide | www.monat.at | 11

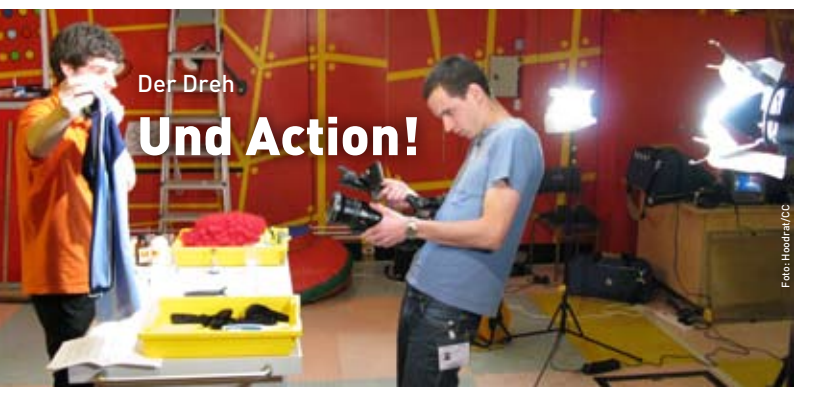

**Selbst wenn man für das Video generell keinen großen Aufwand** treiben will, lohnt sich die Beachtung von ein wenigen Tipps. Ganz wichtig: Man sollte schon immer daran bedenken, dass nichts öder ist, als lange Szenen.

Licht ist für ein Video extrem wichtig. Daher muss man stets darauf achten, dass die Szene gut ausgeleuchtet ist und es keine Schatten am Objekt gibt. Wie beim Schießen eines Fotos, darf man nie in helles Licht hinein filmen. Um im Freien das Licht richtig beurteilen zu können, tragen Steven Spielberg & Co. übrigens niemals Sonnenbrillen sondern höchstens eine Schildkappe. Hilfreicher als das LCD-Display ist oft der eingebaute Schwarz-Weiß-Sucher von Camcordern, weil man damit Kontraste besser erkennt.

Zum Ton: Der wird entweder nachträglich als "Off-Text" gesprochen oder live mitgeschnitten. Mittels Kopfhörer kann man mithören, ob der Ton gut ausgepegelt und deutlich hörbar ist.

Beim Filmen darf ruhig auch experimentiert werden. Wählen Sie nicht nur "normale" Kamerapositionen, sondern seien Sie kreativ. Oft ergibt es tolle Bilder, wenn man auf einen Stuhl steigt oder die Kamera auf den Boden legt. Außergewöhnliche Perspektiven schauen meist besser aus. Wie wäre es etwa für ein Backvideo, wenn man die Szene beim Belegen eines Kuchens von unten durch eine Glasplatte filmt?

In einigen Fällen ist es notwendig, Szenen doppelt – also mit zwei Kameras – zu filmen. Das sorgt dafür, dass man später beim Schneiden aus dem Vollen schöpfen und für mehr Action sorgen kann. Dabei darf eine Kamera durchaus eine schlechtere Bildqualität liefern, die dann später per Software mit Filtern (Zeitlupe, Farbverfälschungen etc.) verändern werden kann.

Sparsam sollte man allerdings beim Zoomen sein. Nichts nervt mehr, als ständige, virtuelle Kamerafahrten. Ändert man die Zoomstufe oder die Perspektive, sollte man gleich von vornherein einen Schnitt einplanen.

Abhängig von der Szene ist auch an ein Stativ nötig. Ohne technische Hilfen sind ruhige Bilder oder ein sauberer Schwenk kaum machbar. Ein Stativ macht auch dann Sinn, wenn man die Kamera einfach nur gerade halten will. Es macht alles schwerer und man tut sich leichter, ruhig zu filmen.

Zu einer guten Vorbereitung am Set gehört auch Schminke. Im grellen Scheinwerferlicht oder unter praller Sonne sieht selbst ein braun gebranntes Gesicht bleich aus. Hier hilft die eine oder andere Freundin gerne mit ein wenig Puder aus. Und zuguterletzt sollte man sich gut um seine Helfer kümmern. Kühle Getränke und ein paar Knabbereien für die Pausen gehören immer dazu!

### Wichtig am set:

**Licht:** Nicht zu dick auftragen, aber auch keine Videos im (Halb-)Dunkel drehen! **Ton:** Wird der gleich mitgeschnitten, sollte man den unbedingt kontrollieren. **Zoomen:** Weniger ist mehr!

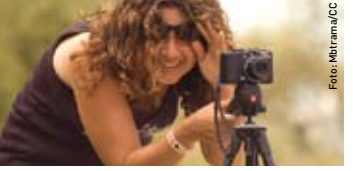

**Wackelschutz: Beim Filmen mit der Digicam empfiehlt sich ein Stativ**

## UND CUT!

# Der Schnitt macht's!

**Eines muss einem von Anfang an klar sein: Ein Video ist nicht ab**gefilmte Realität! Den Unterschied macht der richtige Schnitt. Aber keine Angst: Das ist einfacher als man denkt. Die Software zerlegt das Material vom Band die einzelne Clips, Festplatten-Camcorder machen das bereits automatisch. Die einzelnen Szenen platziert man im Storyboard (meist am unteren Bildschirmrand des Programms). Dazwischen gibt man Überblendungen, vorne und hinten kommt noch ein Song bzw. Vor- und Abspann. Fertig!

So einfach kann es sei, aber ein wenig mehr Aufwand lohnt sich auf jeden Fall. So sorgt ein weiteres Schnippseln an den einzelnen Szenen dafür, dass man nur das beste Material nimmt, um die Geschichte straff und spannend zu erzählen.

Außerdem ist man nicht nur auf Videomaterial alleine beschränkt, sondern kann auch Fotos (mit dem Auslöse-Geräusch einer Kamera) hinein mischen. Auf die gleiche Weise fügt man Screenshots von Websites oder Programmen ins Video ein.

Wichtig ist, dass Szenen und Einstellungen relativ rasch wechseln. Abhängig vom Thema des Videos sollte es nur ausnahmsweise Aus-

### Video-formate:

**h.264** ist die bessere, weil auch ein iPod oder eine Playstation damit umgehen können. **WMV:** Wer den Windows Movie Maker nutzt, hat nur diese Möglichkeit. Doch das reicht in den meisten Fällen schon aus.

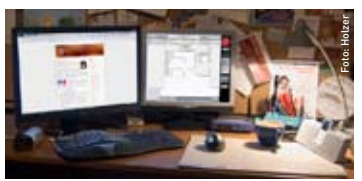

**Ob Mac oder PC ist eigentlich egal. Ein zweiter Bildschirm ist hilfreich**

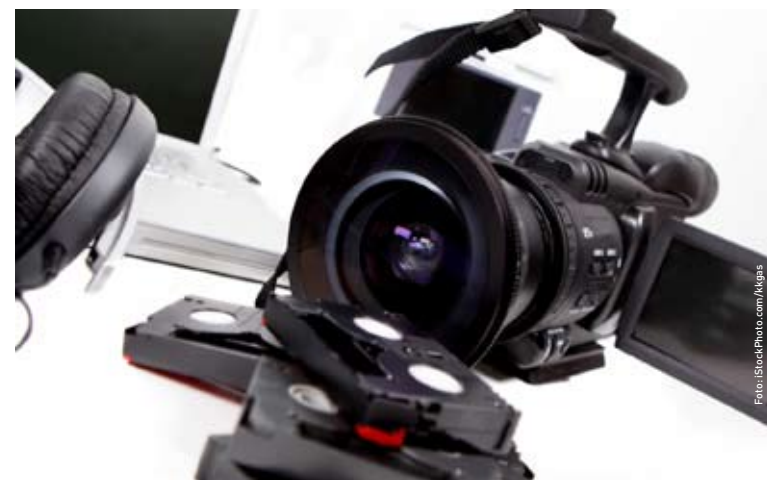

schnitte geben, die länger als fünf oder zehn Sekunden sind. Bei Action-Szenen kann man auch einmal das Tempo wechseln und Ausschnitte im Zeitlupentempo wiedergeben.

Für die Überblendungen zwischen den Clips gibt es eine Riesen-Auswahl an Effekten. Weil die nerven können, sollte man nie mehr als nur einen Effekt fürs ganze Video verwenden. Will man dem Ergebnis einen News-Charakter geben oder macht Interviews, sind so genannte "Bauchbinden" ein Muss. Hier kann man den Namen des Interviewten einblenden oder Fakten zum Thema reinschreiben.

Ist alles fertig, muss das Video noch exportiert (in der Fachsprache: gerendert) werden. Für YouTube & Co. speichert man am besten im WMV- oder h.264-Format. In den meisten Programmen gibt es für die Webvideos bereits mehrere fertige Voreinstellungen. Im Zweifel wählt man jene mit der besten Qualität (also der höchsten Bitrate) aus.

## VIRALE VERBREITUNG Mehr Seher erreichen

lMarketing-Agenturen überall auf der Welt rätseln, wie man möglichst schnell, möglichst viele Seher auf YouTube & Co. erreicht. Dabei ist die Sache wirklich einfach, die Agenturen verstehen halt das Internet nicht. Drei Dinge sind zu beachten: Man braucht ein gutes Video, das muss man möglichst breit über alle Videoplattformen streuen und mit einem großem Knall ganz schnell los lässt. Aber der Reihe nach.

Ist der Film gut, postet man ihn auf mehreren Video-Sites: YouTube ist am wichtigsten, Vimeo erlaubt HD-Videos und eignet sich daher sehr gut für das Einbetten auf eigenen Websites und Blogs. Auch deutschsprachige Sites wie Sevenload muss man bedienen.

Das sollte man so offen wie möglich machen – sprich: Kommentare müssen ebenso möglich sein (die bringen wiederkehrende Besucher) wie das Einbetten von Videos auf fremden Websites. Standardmäßig sind diese Funktionen immer eingeschalten. Unverständlich ist, dass das einige Firmen nicht mögen, weil sie Kritik fürchten. Ihnen aber sei gesagt: Ohne die nötige Portion Offenheit geht im Web gar nichts!

### Video-Sites:

**www.YouTube.com:** Weltmeister! Wer seine Videos online stellt, muss das hier machen. **www.Vimeo.com:** Ideal für Filme in High Definition. 500 MB für jeden Nutzer pro Woche gratis. Pro-Account bei uns erst 2009. **www.Sevenload.de:** Ist in Deutschland recht stark. 200 MB-Limit, keine zeitliche Obergrenze.

weiter schicken, Sterne dafür vergeben oder Kommentare schreiben. Das muss blitzartig gehen. Binnen eines Tages und nicht innerhalb einer Woche. Warum? Weil so auch Inhalte mit relativ wenigen Zuschauern über die gesamte Zeit aber hohen Spitzen (am Anfang) in den Rankings schneller nach oben kommen. Wer weiter oben ist, hat automatisch mehr Zuseher. Eine Spirale, die sich nach oben dreht.

Alternativ zu den Videoplattformen sollte man eine Download-Möglichkeit anbieten. Von den Dateiformaten wird das immer einfacher, weil fast alle Unterhaltungsgeräte das h.264-Format abspielen können. So können die Videos dort angesehen werden, wo auch der Nutzer ist: vorm Fernsehen oder unterwegs.

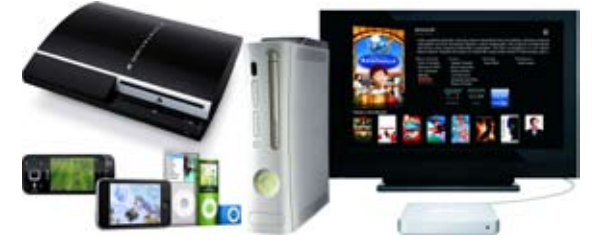

Und dann muss das Video gefunden werden. Bei Text ist das leicht, aber bei Filmen braucht es einen guten, reißerischen Titel sowie passende Schlagwörter, so genannte "Tags". Sie sollen beschreiben worum es in dem Kurzfilm geht und anführen, wonach potenzielle Seher suchen könnten. Und dann braucht es einen großen Bang! Das bedeutet, dass möglichst viele Leute möglichst zeitgleich darüber reden, den Link

> **Webvideos können auch im Wohnzimmer oder unterwegs abspielt werden**

ANZEIGE